# **Pourquoi utiliser plus qu'un navigateur Internet**

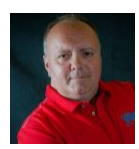

### *Remerciements et crédits à Monsieur Daniel Vinet du CIMB (Mont Bruno)*

La plupart des utilisateurs d['ordinateur,](https://fr.wikipedia.org/wiki/Ordinateur) [tablette](https://fr.wikipedia.org/wiki/Tablette_tactile) ou [téléphone intelligent](https://fr.wikipedia.org/wiki/Smartphone) adoptent un [navigateur](https://fr.wikipedia.org/wiki/Navigateur_web) [Internet](https://fr.wikipedia.org/wiki/Internet) dès lors qu'ils acquièrent un appareil.

Il s'agit généralement du premier logiciel que nous voulons utiliser une fois la connexion Internet établie.

Bien souvent, notre choix de navigateur se portera sur celui qui est fourni par défaut avec l'appareil à moins que nous ayons déjà une préférence et une expérience avec un précédent appareil.

Dans ce cas, nous installerons notre navigateur préféré.

Bien sûr, il faudra avoir créé un compte de connexion afin de retrouver nos personnalisations et nos sites favoris.

Le présent article a pour but de vous informer sur les qualités de différents navigateurs disponibles gratuitement sur le marché, de leur confidentialité, mais également de lister quelques avantages ou inconvénients d'un navigateur par rapport à un autre.

Ou encore d'utiliser plus d'un navigateur Internet en fonction de vos besoins, bien sûr.

#### **Trop de choix, c'est comme pas assez**

Plusieurs navigateurs sont disponibles gratuitement sur le marché et la plupart d'entre eux sont offerts sur plusieurs plateformes telles que *[Windows](https://fr.wikipedia.org/wiki/Microsoft_Windows)*, *[macOS](https://fr.wikipedia.org/wiki/MacOS)*, *[iOS](https://fr.wikipedia.org/wiki/IOS)*, *[Android](https://fr.wikipedia.org/wiki/Android)* et *[Linux](https://fr.wikipedia.org/wiki/Linux)*.

Bien qu'il existe une multitude de navigateurs, nous nous concentrerons sur les principaux et les plus populaires.

Toutefois, si vous effectuez une recherche avec le terme anglais « browser » dans le magasin de votre appareil (c.-à-d. *[App Store](https://fr.wikipedia.org/wiki/App_Store)* pour *[Apple](https://fr.wikipedia.org/wiki/Apple)*, *[Google Play](https://fr.wikipedia.org/wiki/Google_Play)* pour *Android* et *[Microsoft Store](https://fr.wikipedia.org/wiki/Microsoft_Store_(programme))* pour *Windows*), vous constaterez la multitude de ceux-ci.

Le tableau suivant liste les principaux navigateurs que nous verrons en survol et la disponibilité sur les différentes plateformes qui, comme vous le constaterez, n'est pas un réel problème, sauf pour *[Safari](https://fr.wikipedia.org/wiki/Safari_(navigateur_web))*.

#### **Navigateur iOS/iPadOS macOS Windows Android Linux**

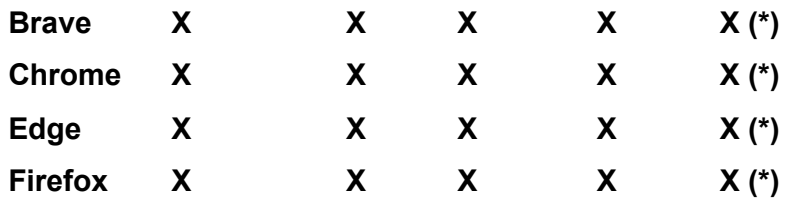

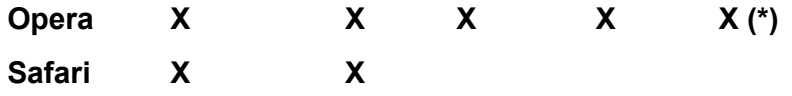

(\*) Disponibilité en fonction de la distribution de Linux.

## **La base logicielle Chromium, commune à plusieurs navigateurs**

Lorsque *[Google](https://fr.wikipedia.org/wiki/Google)* a créé son très réputé et performant navigateur *[Chrome](https://fr.wikipedia.org/wiki/Google_Chrome)*, il l'a rendu disponible à tous, libre de droits avec la base logicielle nommée *[Chromium](https://fr.wikipedia.org/wiki/Chromium)*.

Plusieurs concepteurs de navigateur ont adopté cette base performante sur laquelle ils ont développé leurs particularités.

D'ailleurs, petite anecdote au passage, lorsque *[Microsoft](https://fr.wikipedia.org/wiki/Microsoft)* a jeté l'éponge avec son navigateur *[Internet Explorer](https://fr.wikipedia.org/wiki/Internet_Explorer)* en 2015, faute de performance et flagrante perte de marché face à *Chrome*, la firme de [Redmond](https://fr.wikipedia.org/wiki/Redmond_(Washington)) s'est tournée vers la base logicielle *Chromium* afin de créer son désormais navigateur par défaut *[Edge](https://fr.wikipedia.org/wiki/Microsoft_Edge)*, reconnaissant ainsi la supériorité de l'engin développé par *Google*.

Dans cette mouvance, nous retrouvons donc les navigateurs *[Brave](https://fr.wikipedia.org/wiki/Brave_(navigateur_web))*, *Chrome*, *Edge* et *[Opera](https://fr.wikipedia.org/wiki/Opera)* qui partagent tous la même base logicielle *Chromium*.

Du côté *Apple*, l'approche est différente.

Tout navigateur développé pour *iPhone* et *iPad* doit utiliser le *[WebKit](https://fr.wikipedia.org/wiki/WebKit)*.

Ainsi, Apple s'assure qu'aucun navigateur n'est plus rapide que le sien, *Safari*.

Toutefois, ceci changera avec l'arrivée d'IOS 17 à l'automne prochain, les lois européennes étant avantgardistes à ce sujet, *Apple* doit permettre la concurrence sur ses appareils.

#### **Navigateur et vie privée**

Un vieil adage dit que rien n'est gratuit dans la vie.

La plupart des navigateurs Internet sont gratuits.

Toutefois, dans bien des cas, vous êtes le produit que les firmes exploitent.

Comment le font-ils ?

En recueillant certaines informations vous concernant, vos habitudes de navigation et ce que vous acceptez de partager.

*Google* est connu pour être le roi en la matière et collecte une quantité impressionnante de données. Il faut savoir que son modèle d'affaires est basé sur la monétisation de ses informations à des fins publicitaires. [L'article suivant](https://www.isexl.com/google-chrome-espionne/) datant de 2021 en fait mention et vous donne quelques tuyaux pour contrer quelque peu cette collecte d'informations.

Le site [privacytests.org](https://privacytests.org/) donne une liste exhaustive des différents paramètres exploitables dans les navigateurs disponibles sur le marché, en fonction des plateformes que vous sélectionnez au haut de la page ; ordinateur ou appareils mobiles *IOS* et *Android*.

| No. 61<br>Open-source tests of web browser privacy. |                              |                         |                       |                                    |                      |                                                                                                    |                            |                                | Updated 2023-06-23              |                     |
|-----------------------------------------------------|------------------------------|-------------------------|-----------------------|------------------------------------|----------------------|----------------------------------------------------------------------------------------------------|----------------------------|--------------------------------|---------------------------------|---------------------|
| <b>Desktop private</b><br>modes                     |                              |                         | ios<br>browsers       |                                    | Android<br>browsers  |                                                                                                    | <b>Nightly</b><br>builds   |                                | <b>Nightly private</b><br>modes |                     |
|                                                     |                              |                         |                       |                                    |                      |                                                                                                    |                            |                                |                                 |                     |
| V<br>Brave<br>1.52                                  | $\bullet$<br>Chrome<br>114.0 | c<br>Edge<br>114.0      | a<br>Firefox<br>114.0 | Librewolf<br>114.0                 | м<br>Mullvad<br>12.0 | O<br>Opera<br>99.0                                                                                                    | Safari<br>16.5             | ್ರ<br>Tor<br>12.5              | $\circ$<br>Ungoogled<br>114.0   | O<br>Vivaldi<br>6.1 |
| <b>State Partitioning tests</b>                     |                              |                         |                       |                                    |                      |                                                                                                    |                            |                                |                                 |                     |
|                                                     |                              |                         |                       |                                    |                      |                                                                                                    |                            |                                |                                 |                     |
|                                                     | $\checkmark$                 | ×                       | ×                     | س                                  |                      |                                                                                                    |                            |                                | $\checkmark$<br>×               |                     |
| ے                                                   | ×                            |                         |                       | ×                                  | ب                    | ×                                                                                                    | ×                          | ب                              |                                 | ×                   |
|                                                     |                              | <b>PrivacyTests.org</b> |                       | $\checkmark$ = Passed privacy test |                      | $X =$ Failed privacy test<br>(Click anywhere for more info.)<br>Which browsers isolate websites to prevent them from sharing data to track you? | <b>News</b><br>$\mathbf x$ | About<br>$=$ = No such feature |                                 |                     |

Cliquez sur l'image pour l'agrandir

Selon cette analyse, le navigateur vous offrant le plus de protections est *Brave*, un navigateur que j'affectionne particulièrement pour l'écoute de vidéos sur *YouTube*, car il supprime les nombreuses publicités qu'afflige l'écoute de vidéos sur ce site.

Par ailleurs, *Brave* offre son propre moteur de recherche qu'il est possible de changer, comme dans tout navigateur.

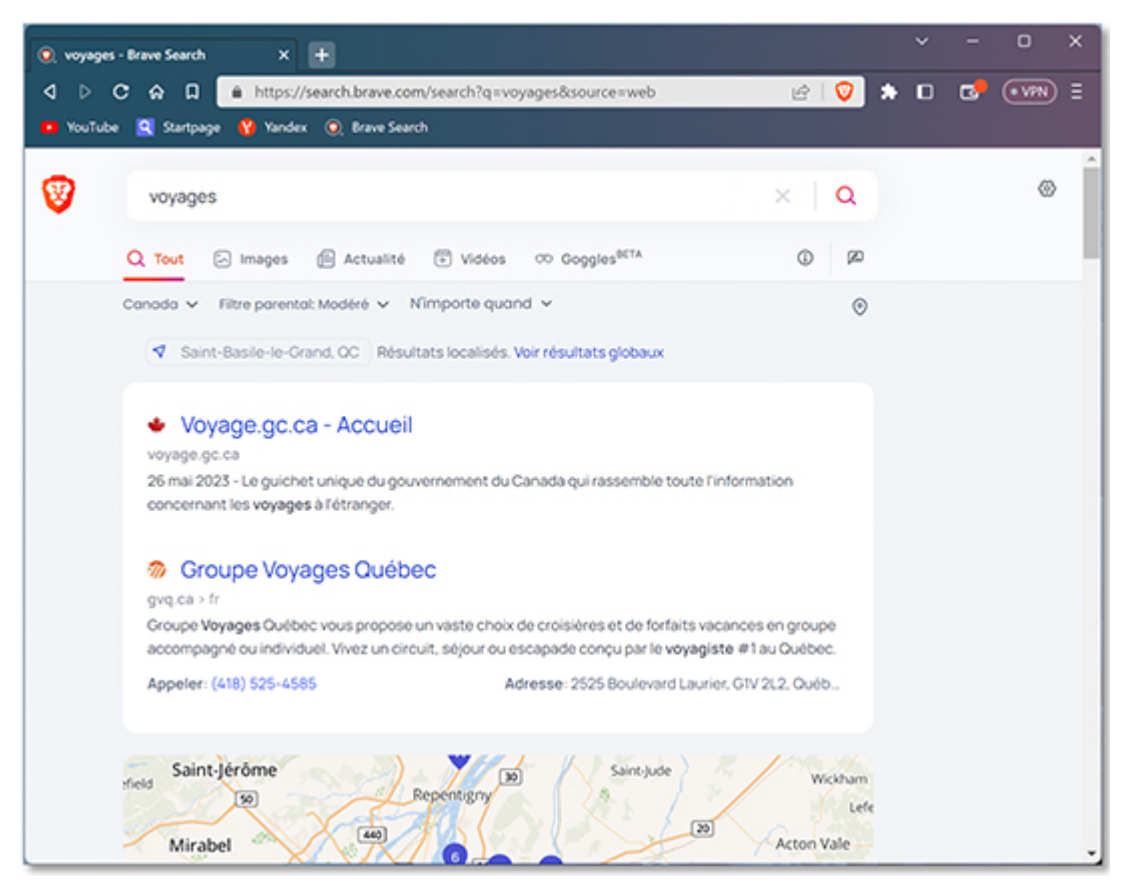

Cliquez sur l'image pour l'agrandir

#### **Changer de navigateur, c'est possible**

Sachez qu'il est possible de changer de navigateur de façon plutôt aisée.

La plupart d'entre eux offrent des fonctionnalités d'exportation et d'importation des favoris et mots de passe enregistrés.

Certains vous l'offriront dès l'installation, car ils analysent la présence d'autres navigateurs sur votre appareil. Si cette opération vous intéresse, je vous invite à consulter la documentation du navigateur de votre choix pour plus de détails.

#### **Navigateur et fonctionnalité**

Afin de ne pas sombrer dans les méandres sans fin des avantages et inconvénients de chaque navigateur, je vous propose ce tableau qui résume les principaux éléments clés :

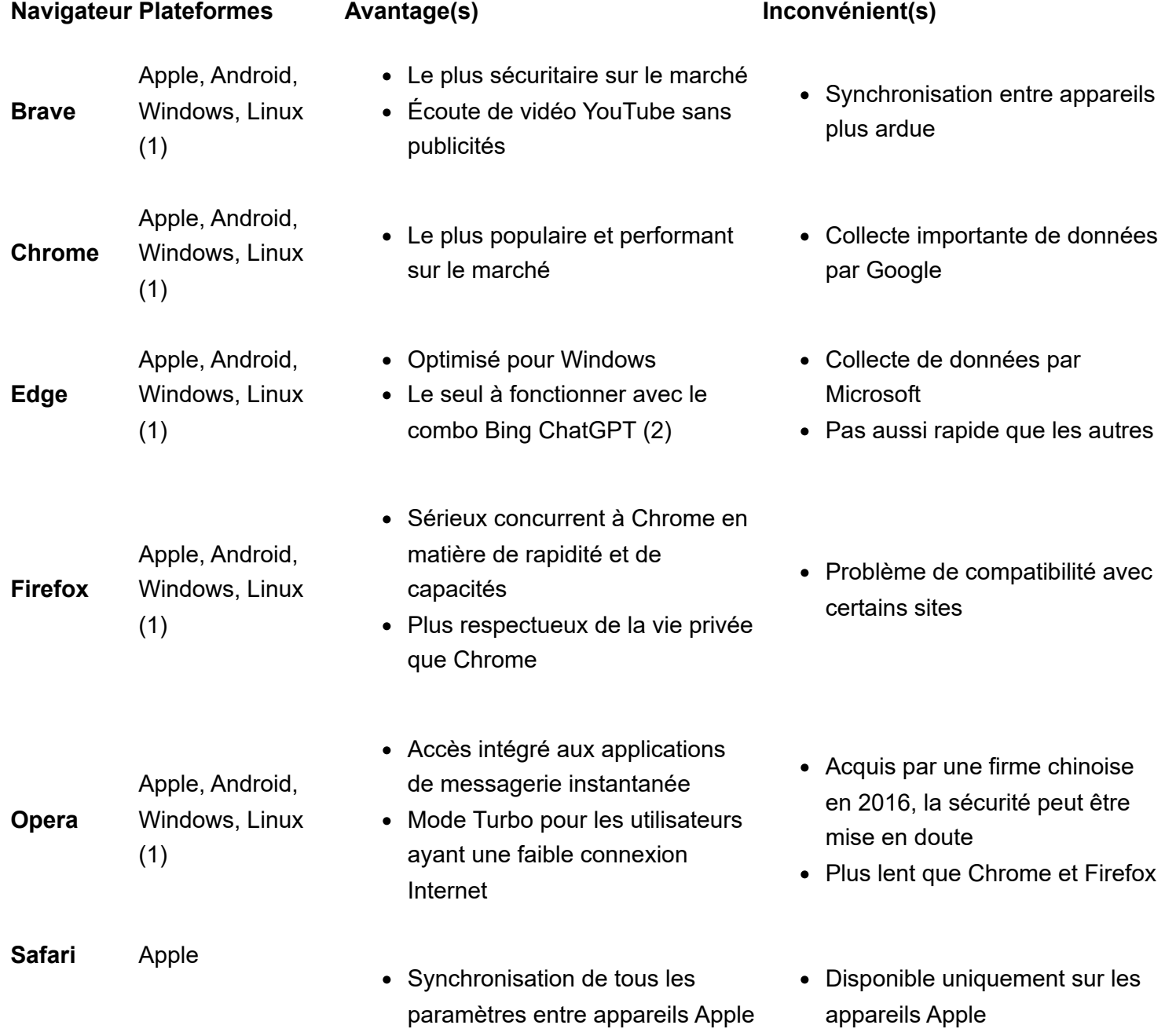

- Optimisé pour les appareils Apple en performance et consommation d'énergie
- Problème de compatibilité avec certains sites

#### **Notes :**

(1) Disponibilité en fonction de la distribution de Linux.

(2) L'intégration de *[ChatGPT](https://fr.wikipedia.org/wiki/ChatGPT)* dans le moteur de recherche *[Bing](https://fr.wikipedia.org/wiki/Microsoft_Bing)* de *Microsoft* nécessite le navigateur *Edge*, pour le moment.

#### **Ce que j'utilise personnellement**

En ce qui me concerne, j'utilise les navigateurs *Brave*, *Edge* et *Safari*.

Comme je suis utilisateur des produits *Apple* (c.-à-d. *[MacBook Pro](https://fr.wikipedia.org/wiki/MacBook_Pro)*, *iPhone* et *iPad*), *Safari* est mon navigateur par défaut pour cet écosystème.

Je possède également un portable sous *Windows* 11, *Edge* est mon navigateur par défaut pour cet environnement.

Ces deux navigateurs sont évidemment synchronisés via mes comptes respectivement chez *Apple* et *Microsoft*.

Je n'ai aucun paramètre de synchronisé avec *Brave*, ne l'utilisant que pour le site *YouTube*, mais comme je suis un peu plus crack que cela.

Voici donc comment je fonctionne :

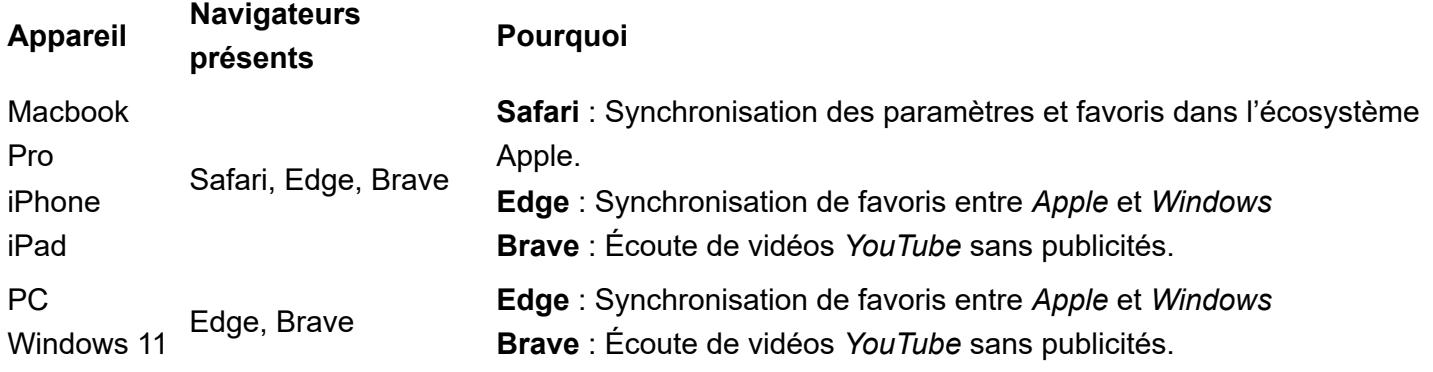

Pour être plus précis, je ne désire pas connecter mon compte *Apple* sur mon portable *Windows*. Cela est possible en installant le logiciel *iCloud* pour *[Windows](https://support.apple.com/fr-ca/HT204283)*, simple choix personnel. Je retrouve donc des favoris ajoutés dans l'un et l'autre des navigateurs *Edge* et *Safari*. Au même titre, j'évite le navigateur *Chrome* pour sa collecte d'information à laquelle je préfère ne pas consentir.

Voilà, j'espère que cet article vous ouvre de nouveaux horizons en ce qui a trait à la navigation Internet et ses nombreuses façons d'y accéder.

Bonnes vacances à tous !

Daniel Vinet du CIMB

*Recherche et mise en page: Michel Cloutier CIVBDL 20230708 "C'est ensemble qu'on avance"*